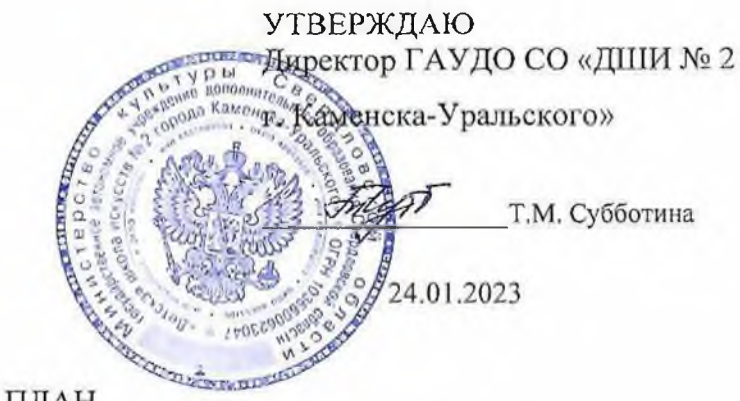

## ПЛАН

## по устранению недостатков, выявленных в ходе независимой оценки качества условий оказания услуг ГАУДО СО «ДШИ № 2 г. Каменска-Уральского»

на 2023 год

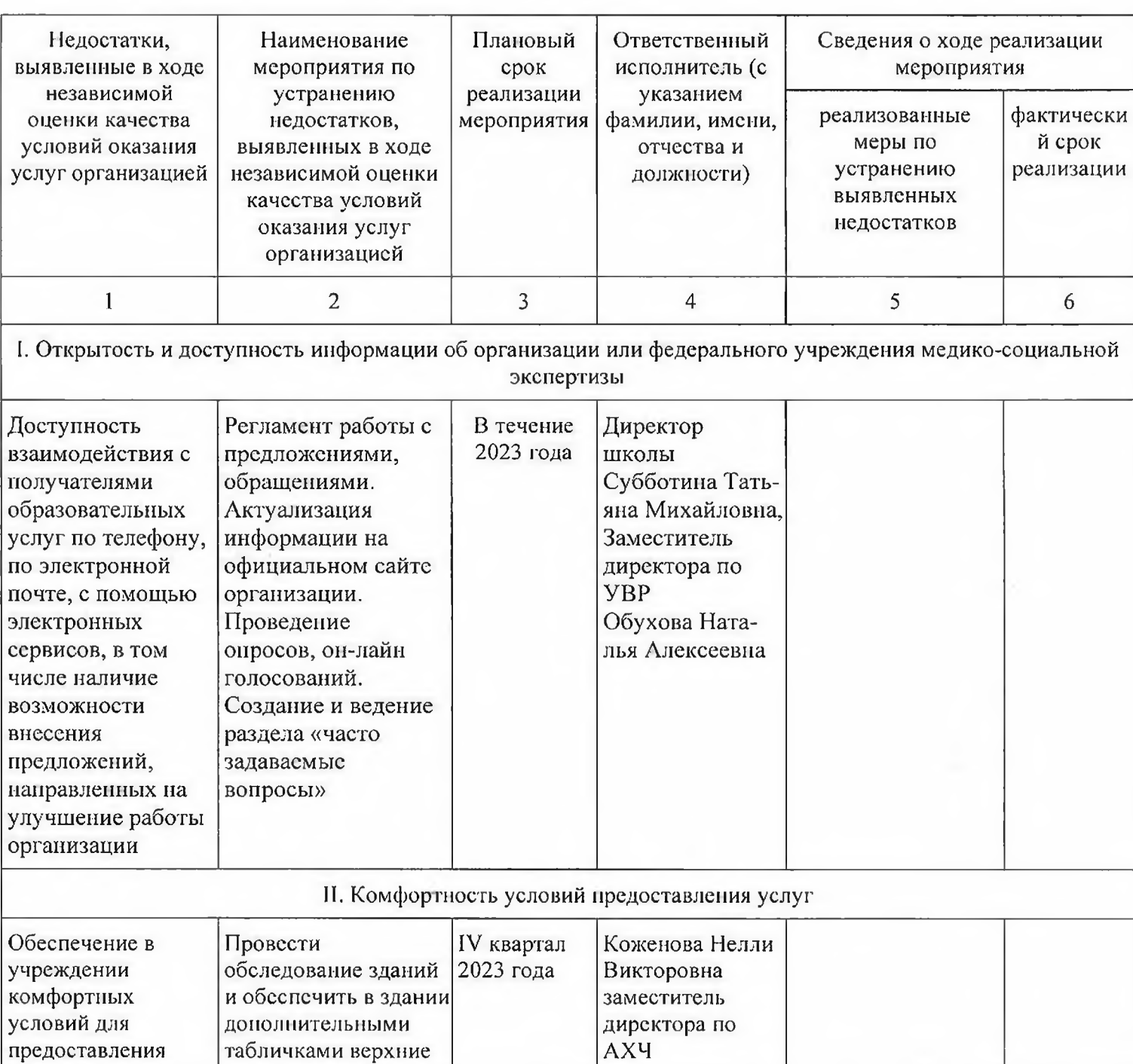

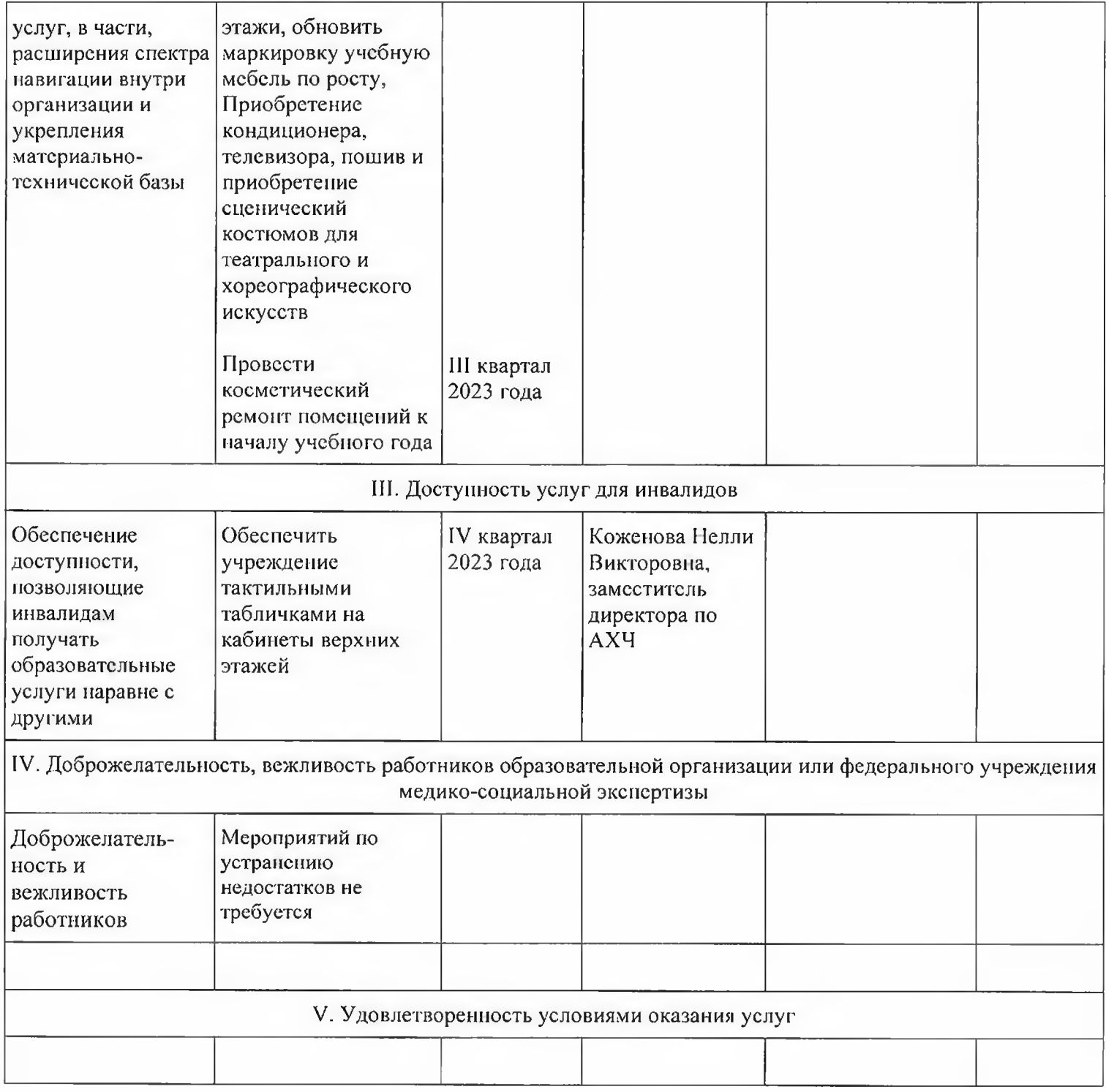

÷.